## **1 Linux: Instalación e configuración do servidor usando reenvío**

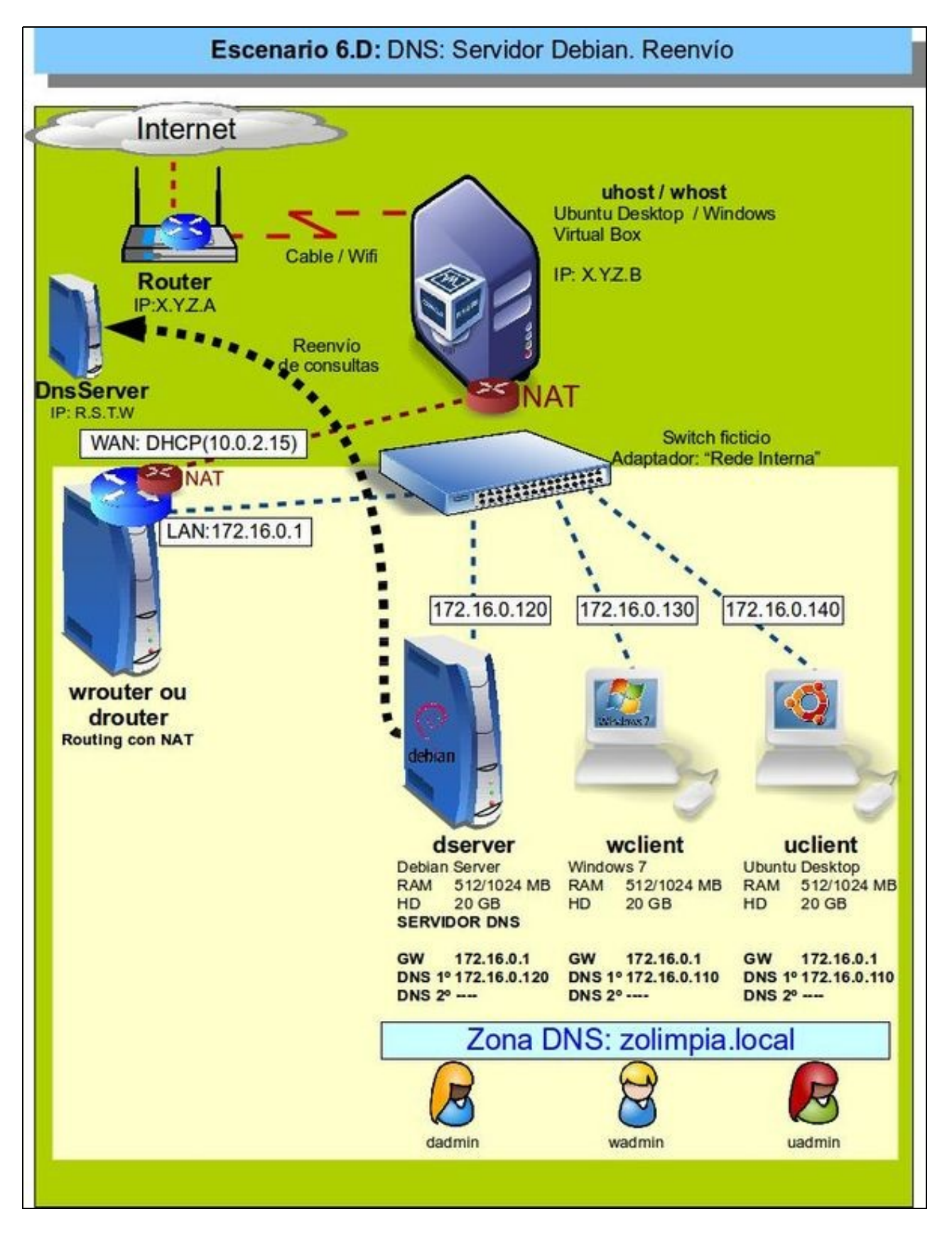

- Neste caso a diferenza da resolución por recursividade, o Servidor DNS local vai reenviar as consultas DNS que non saiba resolver a outro/s servidor/es DNS en vez de usar recursividade.
- O que fagan eses servidores aos que se lles reenvía a consulta xa é cousa deles.
- Que o servidor DNS local use recursividade ou reenvío non inflúe para nada na configuración dos clientes DNS.
- O/s servidor/es DNS ao/s que se lle reenvían as consultas, poden estar na LAN ou no exterior, o importante é que sexa un servidor DNS.
- Se se configura reenvío nun servidor DNS local o normal é que se reenvíe aos servidores DNS proporcionados polo ISP.
- Revisar os [Conceptos básicos de DNS](https://manuais.iessanclemente.net/index.php/Conceptos_b%C3%A1sicos_de_DNS#Proceso_de_resoluci.C3.B3n_de_nomes_por_reenv.C3.ADo) se non se ten claro como funciona o reenvío.

## **1.1 Configuración de reenvío nun servidor DNS Debian: dserver**

- A continuación pódese ver como configurar con Webmin o reenvío das consultas a outros servidores de DNS:
- Configuración do reenvío no servidor DNS en Debian

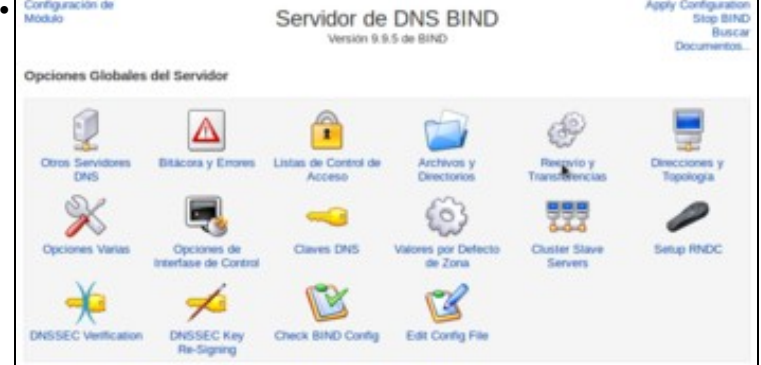

Na páxina principal do módulo de configuración do servizo de DNS, picamos en **Reenvío e transferencias**.

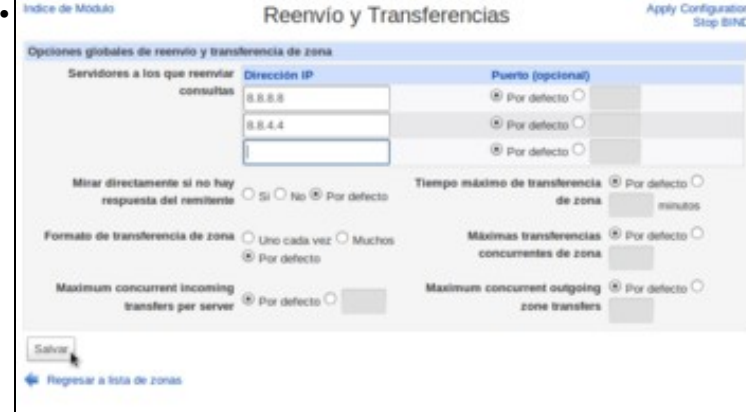

Na táboa de servidores aos que reenviar consultas, engadimos os servidores públicos de *Google*: **8.8.8.8** e **8.8.4.4**

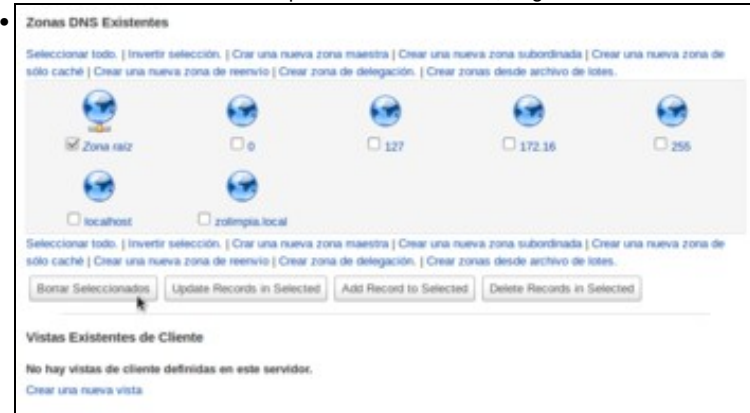

Para asegurarnos que o servidor de DNS utilice os servidores de reenvío, podemos borrar a zona raíz, e así non se resolverá por recursividade.

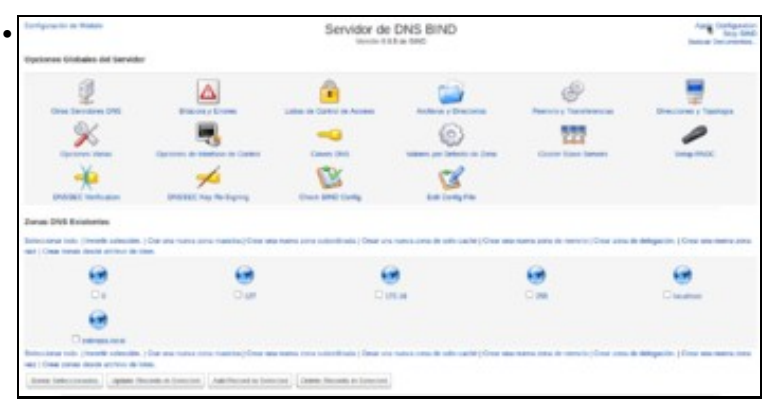

Na imaxe pódese ver a zona raíz borrada. Só nos queda aplicar os cambios.

-- [Antonio de Andrés Lema](https://manuais.iessanclemente.net/index.php/Usuario:Antonio) e [Carlos Carrión Álvarez](https://manuais.iessanclemente.net/index.php/Usuario:Carrion) --